# Adobe Photoshop CC Keygen Crack Serial Key [Mac/Win]

# **[Download Setup + Crack](http://hardlyfind.com/dollys/indifferently/guzzled/remanufacture.QWRvYmUgUGhvdG9zaG9wIENDQWR.scrimped.scilicet/ZG93bmxvYWR8QjdrT0dJd2EzeDhNVFkxTmprNE1UVXdOSHg4TWpVNU1IeDhLRTBwSUZkdmNtUndjbVZ6Y3lCYldFMU1VbEJESUZZeUlGQkVSbDA)**

#### **Adobe Photoshop CC Crack+**

You can even begin working on a project right away with some basic tutorials such as retouching images and cropping images right from the home screen. 1. Create a new document by pressing Command-N, which you can also type in the menus, and select Pixels from the Format menu. The document's size will not matter for the steps in this tutorial, and you can create whatever size you need. 2. Click the Rectangle tool from the Toolbox to the right of the home screen, and select an approximate area for the image by pressing the left bracket key (period). Drag across the desired area, and when you release the left bracket, the tool creates a rectangle at the location of where the mouse was. 3. Drag a small rectangle across the image, and as you drag, Photoshop resizes the rectangle to fit the image. 4. When the image is sufficiently sized, select the Paint Bucket tool from the Toolbox (the paint bucket represents the tool's name). Make sure a color is selected in the Color Box on the right, and click the image to add paint to the selected color. The paint will fill the entire image by default, but you can control the size of the brush strokes by adjusting the opacity. Make sure you move the brush beyond the edges of the image by dragging the left bracket key and select the Opacity slider on the right. 5. Press and hold Command-T to select the Type tool, and create a text box to your liking by following the steps that follow. These steps are the same for all text in Photoshop, although the options will vary based on the type of text you're selecting. From the Type menu, select either Normal or None. From the Character menu, select another font from the dropdown menu. From the Font menu, select the size you want the text box to be. From the Character menu, select the style you want the text to be. From the Color box, select the color of the text. From the Spacing menu, select the number of points on the first line you want. From the Type menu, select a different type of text. 6. When you've selected the type of text you want, click the image at the location you want to position the text. 7. While

#### **Adobe Photoshop CC Crack For Windows (Latest)**

Adobe Lightroom is a powerful RAW photo management application and feature-rich RAW editor. It can be used by photographers, designers, and other creative professionals to manage, edit, and share RAW images. Lightroom is part of the Adobe Creative Cloud and is available to download for Windows and Mac. Adobe Photoshop CC Full Crack 2017 is an advanced desktop and web graphics editor developed by Adobe Systems. It includes many powerful and customizable tools for photographers, designers, web developers and anyone who needs to edit and create digital images.Blizzard is looking to double down on the Chinese market with the launch of a new studio in

Shanghai and an updated version of its desktop publishing software Blizzard Craft. As expected, Blizzard is giving Craft something of a facelift, adding new text editing features, touch support and an improved web version. The new version is available as a free update for current users, while the studio will be opening in April. "The team has focused on the needs of the Chinese market, creating a design that feels like Blizzard but looks completely native to the country," Blizzard says. "Chinese is one of our biggest markets, and we wanted Blizzard Craft to reflect the unique Chinese style and feel of this new studio." Chinese users will now have their own "Chinesecharts" section of the software's help menu to help them create charts and graphs. The font sizes are now larger, and Blizzard has built in features such as an auto-fit option that will adapt to any screen size. Text editor buttons have been grouped to make the software easier to navigate, and the dropdown menu and toolbar are separated into boxes that make it easier for users to scroll. The updated software will also include new animation tools to create flashy desktop icons and banners that will automatically resize for different resolutions. This makes it easier to create assets that will display across all screen sizes, while Adobe's own Photoshop tools can create banners and icons with a fixed pixel size, making it harder to achieve cross-resolution results. The Chinese studio will be open to both Blizzard employees and gamers looking to make any design jobs easier. "Since the new studio launched last year, our designers have turned Craft into an incredibly versatile tool for designers and artists around the world, making it easy to create banner ads, corporate identity design, game assets, websites, and more," a Blizzard representative says. This content is hosted on an external platform, which will only display it if you accept targeting cookies. Please enable cookies to view. Man 388ed7b0c7

# **Adobe Photoshop CC Product Key**

Brush Tool The Brush Tool allows you to paint on your images with adjustable shapes. The Brush Tool has eight different shapes that can be applied to images in a variety of ways. The Pen Tool allows you to draw lines and curves. Using the Pen Tool enables you to modify images freely and quickly. Lasso tools enable you to isolate an area of the image for editing or removing. You can use the Lasso Tool for selecting the edges of objects. The Masking Tool allows you to isolate areas of images from other areas. You can use Masking to cover up mistakes or selectively erase parts of your image. The Free Transform Tool allows you to move objects freely and easily by dragging them on the screen. You can scale, rotate or skew elements of images using the Free Transform Tool. Pen Tool The Pen Tool allows you to create precise lines and shapes. You can use the Pen Tool to draw straight lines, curves, rectangles, ovals, freehand scribbles, and arcs. You can also use the Pen Tool to create masks, gradients, text, and paint directly on an image. Free Transform Tool The Free Transform Tool lets you resize objects like text, shapes, and the edges of objects. You can perform a free transform by holding down the [Shift] key and dragging the selected object over the canvas. The Transform Rectangular Selection Tool allows you to drag the corners of a rectangle to adjust its size and shape. With the Rectangular Select Tool, you can select a rectangular area on an image. This allows you to easily crop objects. You can resize your image by holding down the [Ctrl] key while dragging the mouse in any direction. You can easily change an image's perspective. By holding down the [Alt] key and clicking the mouse to scroll the view, you can control the field of view of the image. In order to make an image perspective-correct, it is best to use Photoshop's Auto Align command. This command automatically straightens an image by applying global and local perspective corrections based on the angles of the edges of the image. Photoshop also allows you to copy, paste, and link files. In the following video, we'll demonstrate how to open a text file from an existing document: With the Add to Collection feature, you can easily organize your files into groups or libraries. You can use these collections to edit and access your files, even when

## **What's New in the Adobe Photoshop CC?**

Role of glutathione S-transferase omega in the in vitro inhibition of tyrosine aminotransferase by the P-388 antibody: a mechanism to explain the lethal synergism of P-388 with 2-bromopyruvate. The P-388 anti-L1210 antibody induces a profound cooperative inhibition of tyrosine aminotransferase, but does not inhibit the other enzymes of the tryptophan pathway. This inhibition is dependent on exposure time and glutathione S-transferase omega which is the only form of the enzyme associated with the antibody. 2-Bromopyruvate, which causes adduct formation with the antibody, was used in combination with P-388 to measure the kinetics of inhibition of tyrosine aminotransferase. The results suggest that it is P-388 which is responsible for the synergism and that the synergism is due to an irreversible enzyme inhibition. The results have implications for the use of P-388 in combination chemotherapy.Q: Highlight element on mouseover in unordered list I'm trying to highlight a list element when the mouse pointer hovers over the li elements. Here is the code: And the css. .products{ list-style: none; } .products li { margin-right: 5px; float: left; width: 300px; height: 160px; border: solid #fff 1px; border-radius: 10px; padding: 15px 20px; } .products li:hover{ background: #ffffff;

# **System Requirements For Adobe Photoshop CC:**

Minimum Requirements: Processor: Intel Pentium III Processor 800MHz or faster Memory: 256 MB RAM Recommended Requirements: Processor: Intel Pentium 4 Processor 1.8GHz or faster Memory: 1 GB RAM Graphics: 64 MB ATI Radeon or NVIDIA GeForce 8500 or higher Difficulty: Beginner Sound Requirements: Basic Game Description: Travel back in time to beat up the last of the Grom, the massive, eight-legged monster beasts. You will now attempt to seek

Related links:

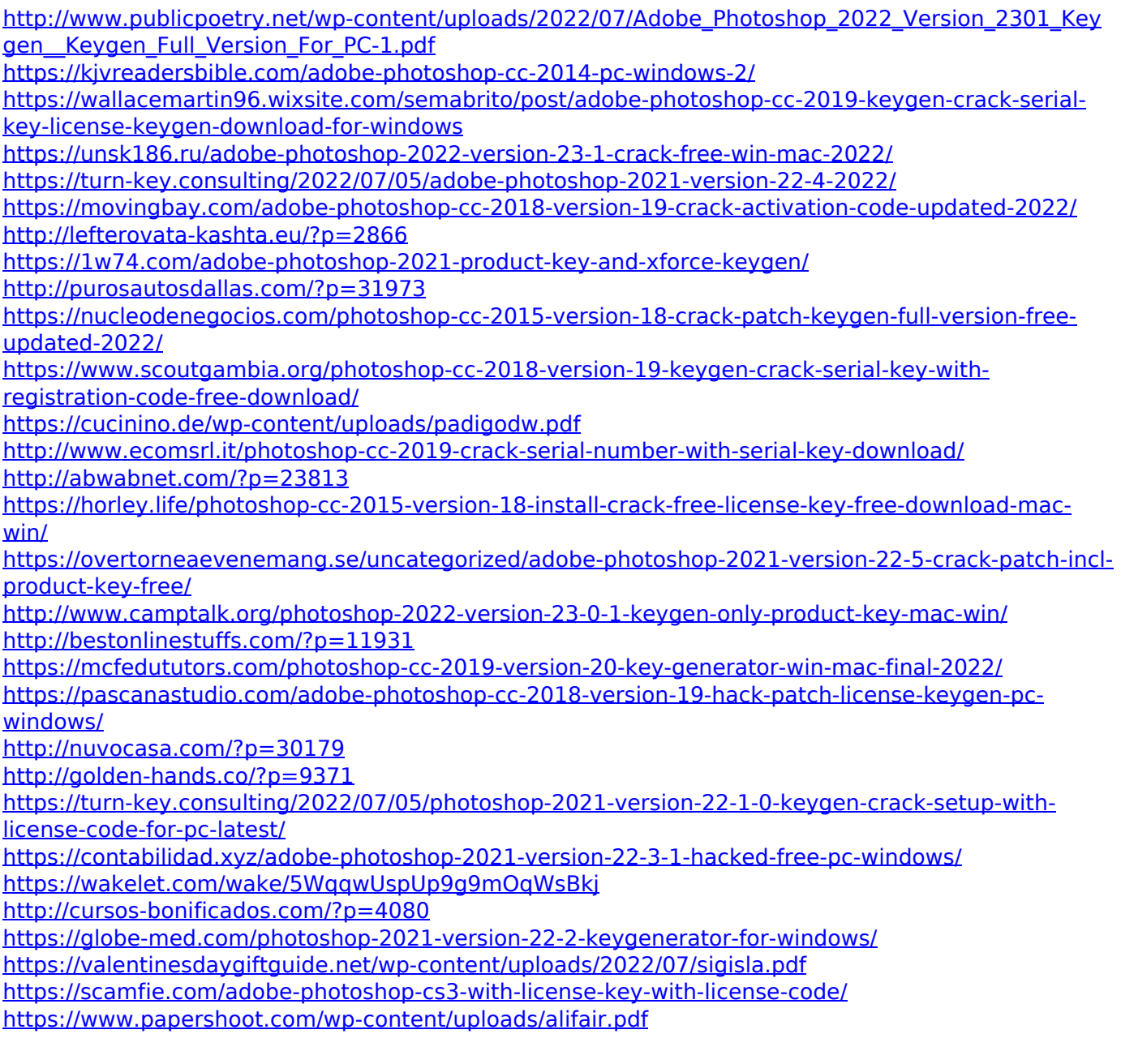